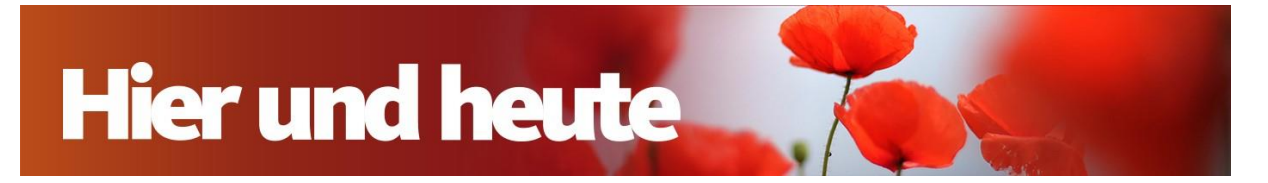

## **Pannacotta mit Beerensauce**

Für diesen italienischen Dessert-Klassiker wird die Sahne so lange eingekocht, bis sie eine feste Konsistenz bekommt. Konditormeisterin Theresa Knipschild nimmt statt Gelatine Agar-Agar, so ist das Rezept vegetarisch. Dazu gibt es eine Beerensauce.

# **Rezept**

## **Pannacotta**

Von Theresa Knipschild, für 5-6 Portionen (je nach Gefäßgröße)

#### **Zutaten**

- 1 Vanilleschote
- 600 ml Sahne
- 50 g Zucker
- 12 g Agar-Agar
- Prise Salz

## **Zutaten Beerensauce**

- 200 g Beeren nach Wahl (auch tiefgekühlte Beeren)
- 30 a Puderzucker
- Saft einer halben Zitrone

## **Zubereitung**

Vanilleschote halbieren und auskratzen. Agar-Agar mit Zucker vermischen. Sahne, Vanilleschote und -mark, Salz und das Zuckergemisch in einen Topf geben. Aufkochen lassen und bei geringer Hitze unter Rühren zwei Minuten köcheln lassen (unbedingt zwei Minuten, sonst wird Masse nicht fest).

Den Topf vom Herd nehmen und am besten ca. 15 Minuten im Kühlschrank abkühlen lassen. So wird die Masse dicker und das Vanillemark setzt sich nicht ab. Währenddessen einen Eierkarton mit Frischhaltefolie bespannen.

Dann die Gläser oder Förmchen schräg in den Eierkarton stellen. Die Sahnemasse noch einmal durchrühren und den Inhalt in diese schräg gelegten Gläser oder Förmchen füllen. Die schräggestellten Gläser für mindestens fünf Stunden, besser über Nacht, im Kühlschrank kalt stellen.

Für die Beerensoße die Beeren mit Zucker und Zitronensaft pürieren und abschmecken. Für eine cremige Soße ohne Kerne durch ein Sieb passieren. Die Sauce in den Gläsern verteilen oder die Förmchen kurz unter fließend heißem Wasser halten und stürzen. Mit frischem Beeren und/oder Minzblättchen garnieren.